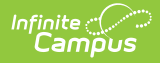

# **Sessions (Nebraska v3.5)**

Last Modified on 08/25/2023 10:01 am CDT

**Classic View:** System Administration > Ed-Fi

#### **Search Terms:** Ed-Fi

This entity represents the prescribed span of time when an education institution is open, instruction is provided and students are under the direction and guidance of teachers and/or education institution administration. A session may be interrupted by one or more vacations.

# **Object Triggering Logic**

This table describes logic for triggering syncing of this object.

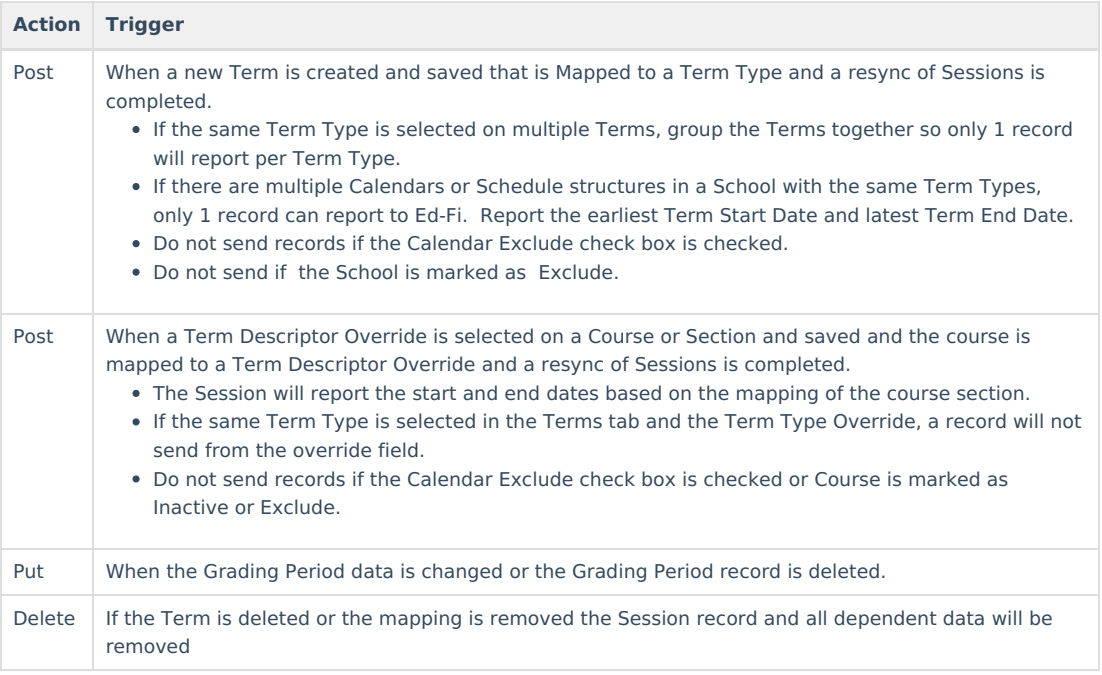

\*\* Start and End dates are not part of the natural Key so only 1 record per Term Type can be sent to Ed-Fi. Logic has been implemented to determine the priority of what start and end dates to use for a Term Type.

#### **School Exclude, Calendar Exclude, Resource Toggle and Resync Logic**

This table describes the School Exclude, Calendar Exclude, Resource Toggle and Resync logic of this object.

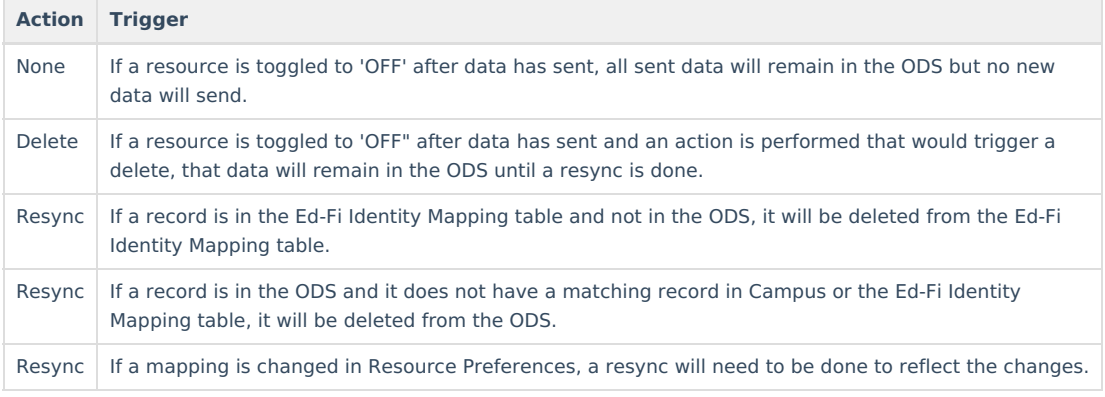

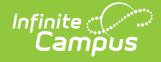

# **Natural Key Changes, Cascading Updates, and Deletes Logic**

This table describes the Natural Key Changes/Cascading Updates and Deletes logic of this object.

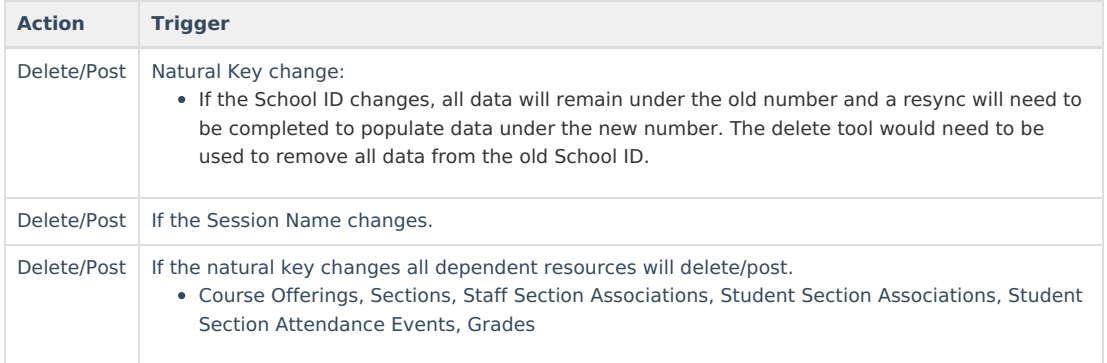

## **Scope Year Logic**

This table describes scope year logic of this object.

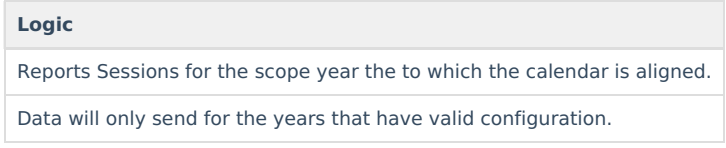

#### **Resource Preferences**

This table describes the Resource Preferences of this object.

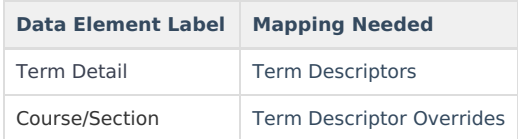

### **Identity Mapping Object Key**

This table describes the Identity Mapping Object Key of this object.

**\*If there are multiple terms, overridden courses, or overridden sections in a school with the same term descriptor, there will be an identity mapping record for each Campus record and they will have the same edFiIdentityID.**

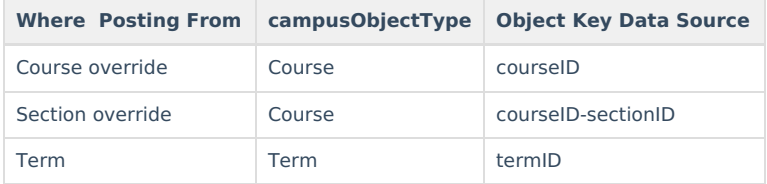

#### **Event Queue Detail**

This table describes the Event Queue Detail of this object.

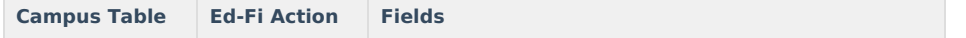

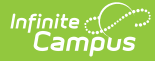

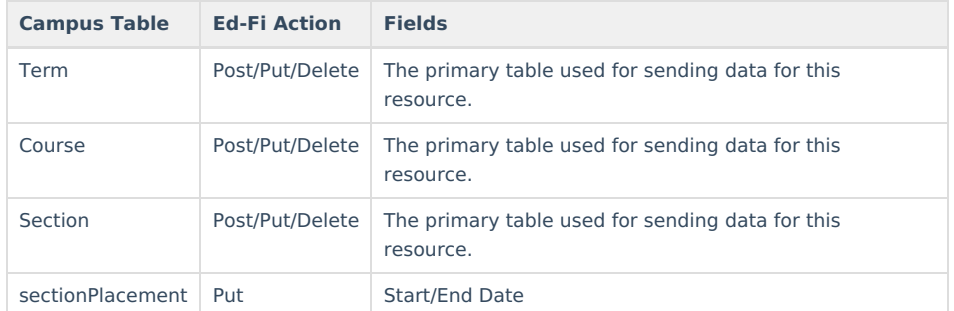

# **Error Log**

This table describes the Error logic of this object.

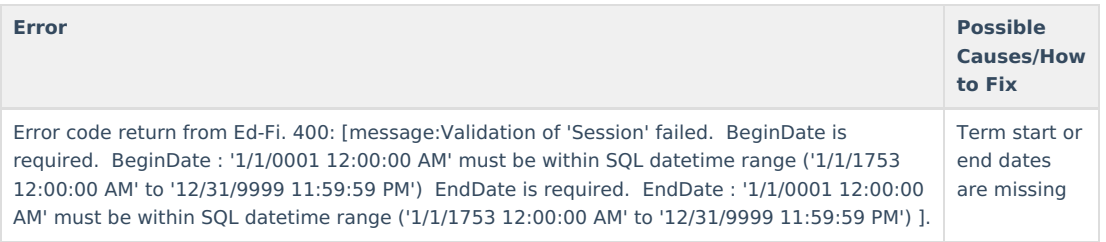

# **Object Data Elements**

This table describes data elements sent within the Sessions resource.

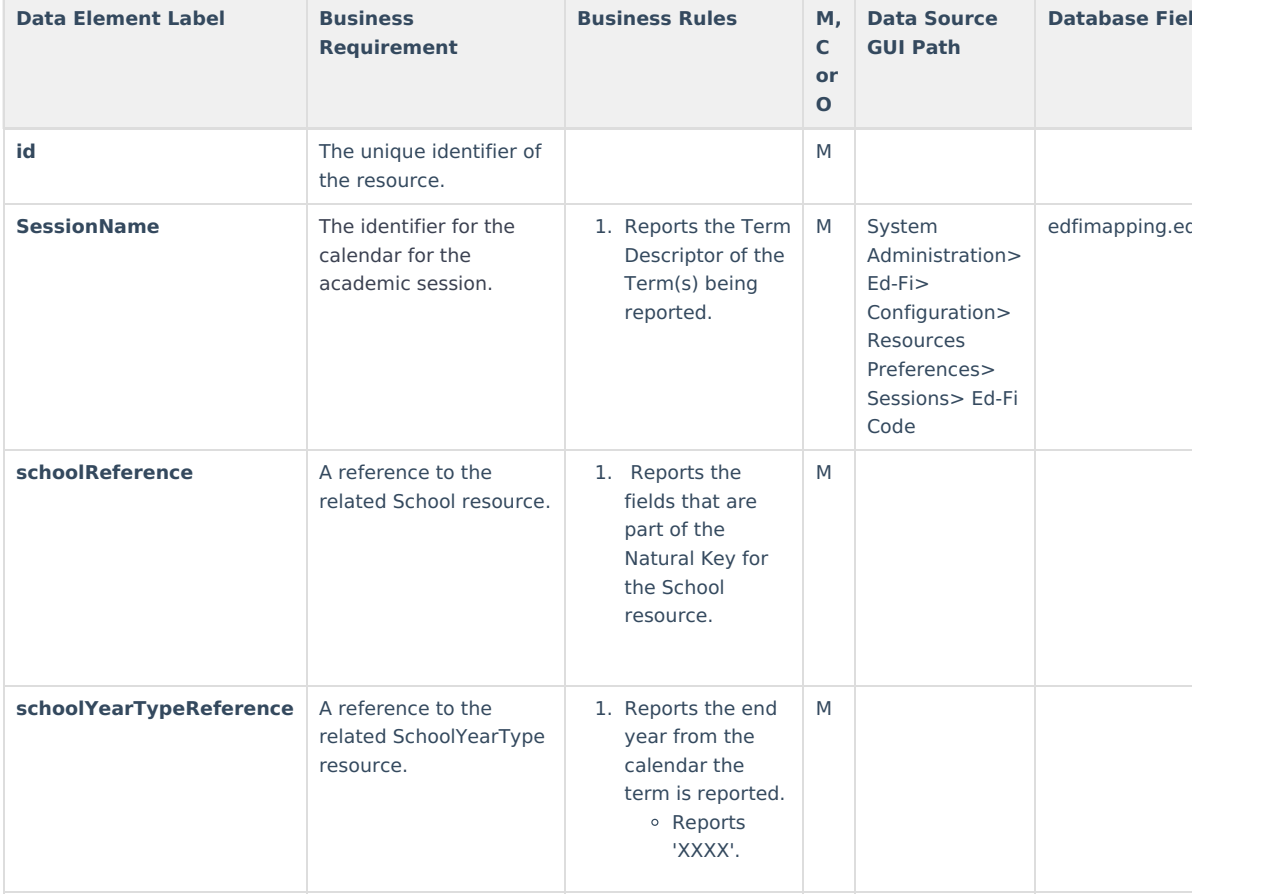

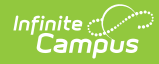

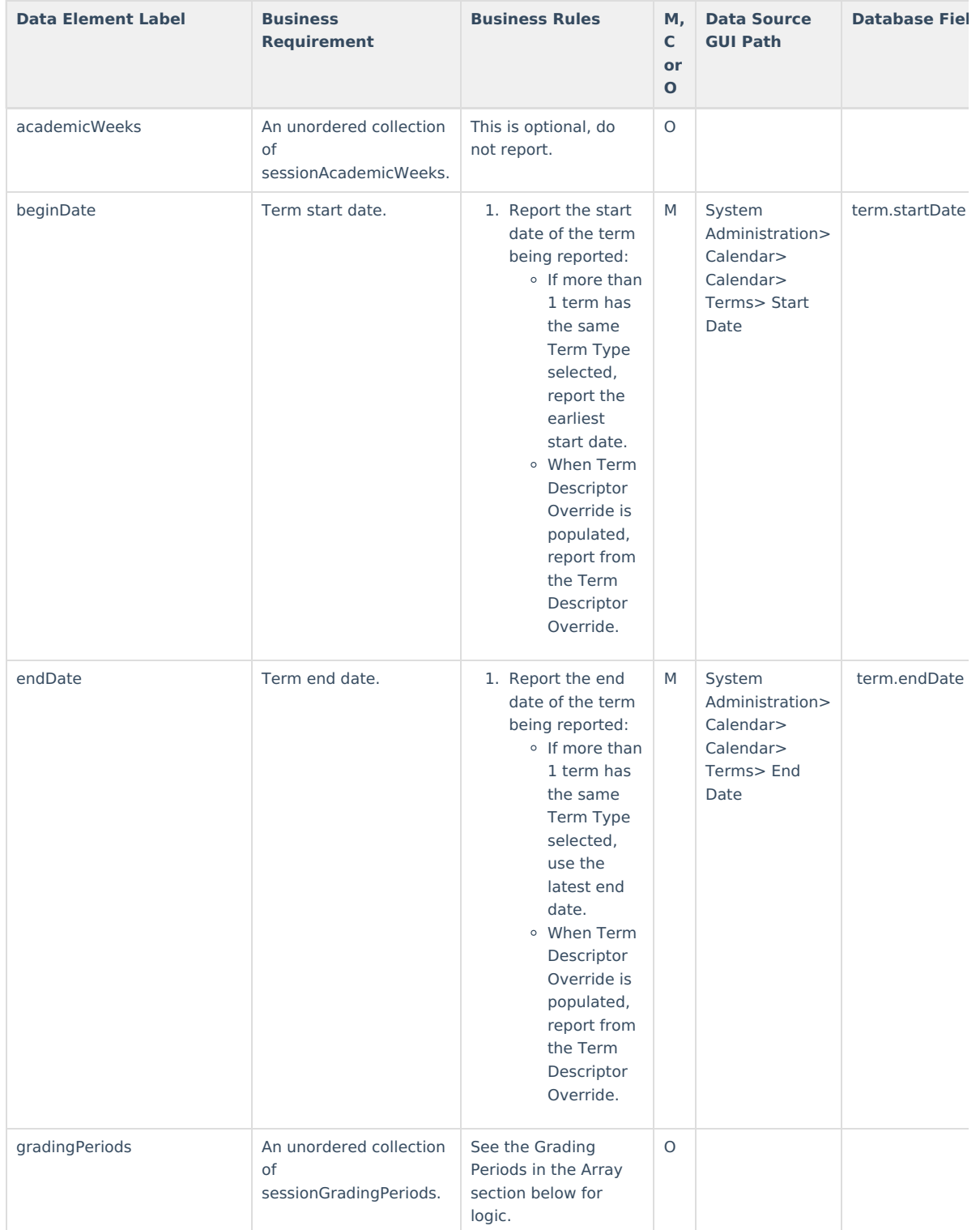

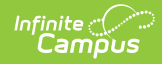

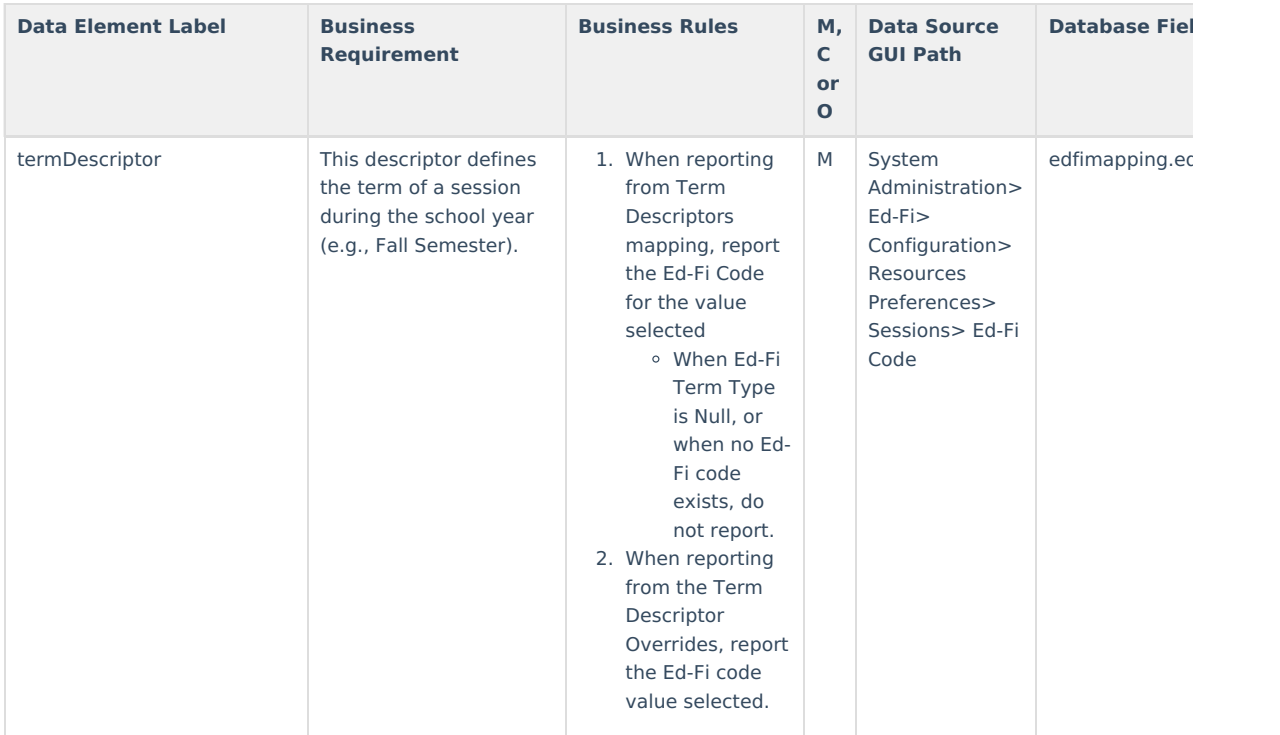

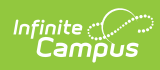

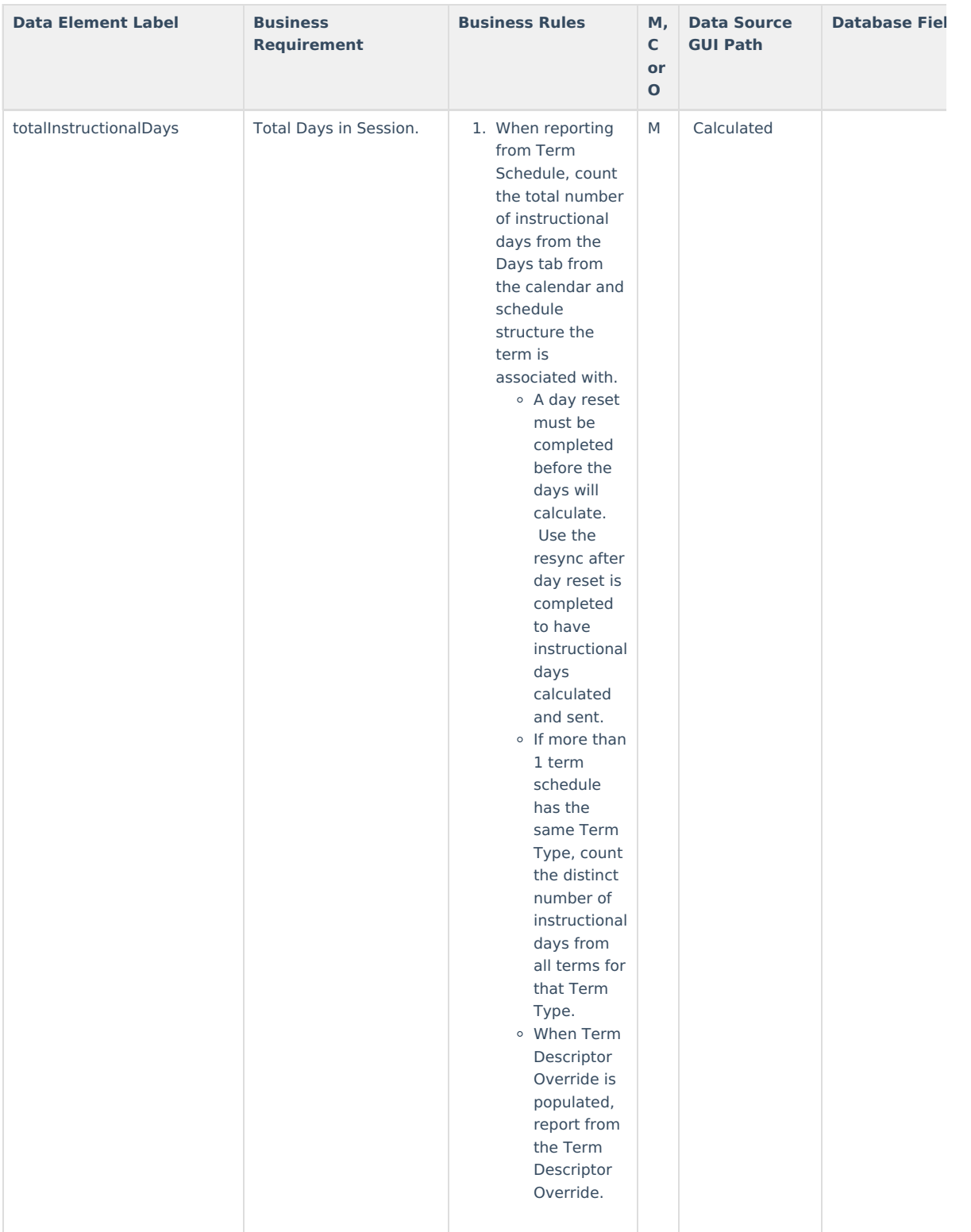

#### **Arrays**

Click here to expand...

# **Type/Descriptor**

Click here to expand...

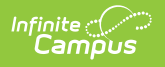